| Identifier: SOP-4007           | Revision: 1                      | Los        |  |
|--------------------------------|----------------------------------|------------|--|
| Effective Date: March 31, 2010 | Next Review Date: March 19, 2015 | NATIONAL E |  |

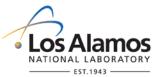

## **Environmental Programs Directorate**

## **Standard Operating Procedure**

### for PROCEDURE DEVELOPMENT

#### **APPROVAL SIGNATURES:**

| Subject Matter Expert:    | Organization | Signature                        | Date      |
|---------------------------|--------------|----------------------------------|-----------|
| Ellena Martinez           | BPS-DO       | S-DO Signature on File 3/30/2010 |           |
| Responsible Line/Manager: | Organization | Signature                        | Date      |
| Gail Toddings             | BPS-DO       | Signature on File                | 3/31/2010 |

| Title: Procedure Development | No.: SOP-4007 | Page 2 of 12              |
|------------------------------|---------------|---------------------------|
|                              | Revision: 1   | Effective Date: 3/31/2010 |

#### 1.0 PURPOSE AND SCOPE

This procedure states the responsibilities and describes the process for developing, reviewing, validating, approving, and revising administrative and technical standard operating procedures (SOP) and Plans for the Los Alamos National Laboratory (LANL) Environmental Programs (EP) Directorate. This document is to be used by personnel involved in developing and writing procedures including writers, reviewers, administrators, subject matter experts, support personnel, and users.

This procedure applies to the activities, such as sampling, dose and risk evaluation, data collection, assessment and management, waste acceptance, and waste certification. All other facility-specific procedures must be coordinated through the Waste Disposition Project (WDP) Division. The WDP Document Development and Maintenance process may be used for the EP activities as determined by the appropriate EP management.

This procedure provides guidance for developing accurate, complete, clear and consistent procedures. The information provided in this procedure is compliant with the LANL Conduct of Operations Manual, ISD 315-1, Chapter 16.0, Tier 3 Operations Procedures

http://policy.lanl.gov/pods/policies.nsf/MainFrameset?ReadForm&DocNum=ISD315-1&FileName=ISD315-1.pdf.

#### 1.1 Background and Precautions

- 1.1.1 New and revised procedures require an unreviewed safety question (USQ) screening in accordance with procedure EP-DIR-SOP-4001, Document Control, as part of a completed document history file to defining the work (including hazards, locations, etc.) prior to actual performance of the work.
- 1.1.2 This procedure applies to development of a new or revised procedure into the standard operating procedure (SOP) format or the cancellation/deactivation of a procedure. It does not provide guidance, nor does it include the process for scheduling, developing, editing, reviewing, signing, controlling, producing, distributing, and archiving documents such as letters, reports, and work plans. For information pertaining to these activities, refer to procedure SOP-4006, Document Development and Deliverable Compliance Process.
- 1.1.3 This procedure is not intended to replace the Document Control process. It provides specific information pertaining to the development of a procedure package (new or existing procedure and applicable forms) required by the Document Control Office in accordance with the LANL Conduct of Operations Manual, ISD 315-1, Chapter 16.0, Tier 3 Operations Procedure. Refer to EP-DIR-SOP-4001, Document Control, for additional information regarding the document control requirements.
- 1.1.4 It is the employee's responsibility to ensure they are working to the most current version of a procedure and form(s) referenced within a procedure. SOPs may be accessed through the Business & Project Services (BPS) Division web page at <a href="http://int.lanl.gov/environment/all/qa/adep.shtml">http://int.lanl.gov/environment/all/qa/adep.shtml</a> or through the Controlled Documents cabinet in Domino <a href="http://idocmanage.lanl.gov/domdoc/RRESlib.nsf">http://idocmanage.lanl.gov/domdoc/RRESlib.nsf</a>.

| Title: Procedure Development | No.: SOP-4007 | Page 3 of 12              |
|------------------------------|---------------|---------------------------|
|                              | Revision: 1   | Effective Date: 3/31/2010 |

#### 2.0 STEP-BY-STEP PROCESS DESCRIPTION

| 2.1 Preparii                                    | Preparing New Procedures |                                                                                                    |  |
|-------------------------------------------------|--------------------------|----------------------------------------------------------------------------------------------------|--|
| Procedure<br>Owner or                           | 1.                       | Contact the BPS Procedure Development team to discuss the need for a new, revised, cancelled, or deactivated procedure and arrange for support for preparation.                                                                                                    |  |
| designated Point of Contact                     | Point of                 | <b>Note</b> : The procedure owner is the originator who identifies the need for a new or revised document and initiates the formal request to proceed. The procedure owner may designate the processing and preparation of the document to the procedure development team. The team will assist in preparing required forms, coordinating review and concurrence, and responsible for circulating the procedure package for review, signature and final approvals of the procedure. |  |
|                                                 | 2.                       | Review the criteria specified in the LANL Conduct of Operations Manual, ISD 315.1, Chapter 16.0, Tier 3 Operations procedures prior to developing a new procedure and the Document Control, EP-DIR-SOP-4001, procedure.                                                                                                    |  |
|                                                 | 3.                       | Initiate the procedure development process by completing the Procedure Request Form (Attachment 1).                                                                                                    |  |
|                                                 | 4.                       | Send the form via email to procedure_help@lanl.gov.                                                                                                    |  |
| Procedure<br>Development<br>Team                | 5.                       | Prepare a Procedure Change Request (PCR) form, Attachment 2.                                                                                                    |  |
|                                                 | 6.                       | Circulate the completed form to the appropriate manager for pre-approval (Responsible Line Manager or Program Director), prior to beginning the procedure development process.                                                                                                    |  |
| are both used within the EP Directorate. For pu |                          | <b>NOTE:</b> Use of the terms "Responsible Line Manager" and "Responsible Functional Manager" are both used within the EP Directorate. For purposes of procedure ownership, responsibility, and signature either title is currently acceptable for signature and approval.                                                                                                    |  |
|                                                 | 7.                       | Track procedure status through completion.                                                                                                    |  |
|                                                 | 8.                       | Send an email request to the Document Control team at <a href="mailto:ep-doccontrol@lanl.gov">ep-doccontrol@lanl.gov</a> , to request a new document control number for the procedure. Include the following information:                                                                                                    |  |
|                                                 |                          | title of procedure, author name, organization name                                                                                                    |  |
|                                                 |                          | type of document (Administrative Procedure, Building Emergency Plan, and Standard Operating Procedures, etc.),                                                                                                    |  |
|                                                 | 9.                       | Email the SOP template to document owner/author and ensure that the number assigned by document control is included in the document.                                                                                                    |  |
|                                                 |                          | NOTE: The SOP template is accessible on the BPS-Division web page: <a href="http://int.lanl.gov/environment/all/qa/adep.shtml">http://int.lanl.gov/environment/all/qa/adep.shtml</a> .                                                                                                    |  |

| Title: Procedure Development | No.: SOP-4007 | Page 4 of 12              |
|------------------------------|---------------|---------------------------|
|                              | Revision: 1   | Effective Date: 3/31/2010 |

| Procedure<br>Owner               | 10. | Complete each section of the SOP template. If the section does not apply, mark the section as Not Applicable (NA), i.e., flow charts not used within the procedure.                                                                                                    |
|----------------------------------|-----|----------------------------------------------------------------------------------------------------|
|                                  |     | Purpose and Scope                                                                                                    |
|                                  |     | Background and Precautions                                                                                                    |
|                                  |     | Equipment and Tools                                                                                                    |
|                                  |     | Step-by-Step Process Description                                                                                                    |
|                                  |     | Process Flow Chart                                                                                                    |
|                                  |     | Revision History (include changes made to document)                                                                                                    |
| -                                |     | Attachments (list name of attachments).                                                                                                    |
|                                  | 11. | Include the periodic review date on the cover page of the procedure, not to exceed the required 5-year review.                                                                                                    |
|                                  |     | NOTE: The new procedure is designated as "Revision 0."                                                                                                    |
|                                  | 12. | E-mail the final draft procedure to the Procedure Development team at <a href="mailto:procedure_help@lanl.gov">procedure_help@lanl.gov</a> . The designated point of contact will convert the file from pdf to word format, if necessary, acquire a new Document Control identifier, and coordinate the revision with author, reviewers, and acquire final approval signatures. |
|                                  | 13. | Provide names of individuals to be included in the review and concurrence of the document (i.e., Subject Matter Expert (SME), Quality Assurance (QA), Industrial Hygienist (IH), and Safety).                                                                                                    |
| Procedure<br>Development<br>Team | 14. | Review the draft document and ensure that each section of the SOP template is complete, in accordance with the requirements of the LANL Conduct of Operations Manual, ISD 315-1, Chapter 16.0, Tier 3 Operations Procedures.                                                                                                    |
|                                  | 15. | Perform quality check to ensure the procedure meets the requirements specified in procedure EP-DIR-SOP-4001, Document Control.                                                                                                    |
|                                  | 16. | Verify that procedure contains the following information: document title, appropriate signature reviews, a page number on each page, attachments, forms, etc.                                                                                                    |
|                                  | 17. | Facilitate and coordinate the Review and Concurrence (Attachment 3) with the list of reviewers specified by the Procedure Owner on the procedure request form.                                                                                                    |
|                                  | 18. | Include the Review and Concurrence Form provided by reviewers in the procedure document package.                                                                                                    |
| Procedure<br>Reviewer(s)         | 19. | Evaluate the procedure content related to area of expertise for accuracy, clarity, and compliance with established requirements.                                                                                                    |
|                                  | 20. | Complete each section of the Review and Concurrence form by numbering each comment sequentially, and providing a brief description of the comment.                                                                                                    |
|                                  | 21. | If there are no comments on the procedure, specify "No comments" in the comment section of the form.                                                                                                    |
|                                  | 22. | Sign the Procedure Review and Concurrence Form (Attachment 3), attesting to completion.                                                                                                    |

| Title: Procedure Development | No.: SOP-4007 | Page 5 of 12              |
|------------------------------|---------------|---------------------------|
|                              | Revision: 1   | Effective Date: 3/31/2010 |

| Procedure<br>Owner               | 23.     | Accept and/or reject comments from reviewers and update procedure as necessary. Send an e-mail to the Procedure Development Team including the final draft document.                                                                                                    |
|----------------------------------|---------|----------------------------------------------------------------------------------------------------|
| Procedure<br>Development<br>Team | 24.     | Complete Part # 1 of the Procedure Validation Checklist (Attachment 4), if necessary, according to the LANL Conduct of Operations Manual, ISD 315-1, Chapter 16.0, Tier 3 Operations Procedures, Section I. and F. Include the Procedure Validation Checklist with the procedure document package to be sent to the Document Control Coordinator. |
|                                  | 25.     | Review contents of procedure document package to ensure that the document meets the specifications of the LANL Conduct of Operations Manual, ISD 315-1, Chapter 16.0, Tier 3 Operations Procedures, and document control requirements.                                                                                                    |
|                                  | 26.     | Circulate the final draft procedure to the approving managers/reviewers in the sequential order as listed on the PCR/Dar form:                                                                                                    |
|                                  |         | Procedure Development Team Point of Contact                                                                                                    |
|                                  |         | Responsible Line/Functional Manager                                                                                                    |
|                                  |         | Designated Reviewers as specified by Procedure Owner                                                                                                    |
|                                  |         | Quality Assurance Team Leader (optional)                                                                                                    |
|                                  |         | USQ Review (allow 5-7 days)                                                                                                    |
|                                  |         | Derivative Classifier (DC) Review                                                                                                    |
|                                  |         | Central Training Review/Approval                                                                                                    |
|                                  |         | Procedure Owner/RLM                                                                                                    |
|                                  |         | NOTE: Allow reviewers 2 to 5 working days to review and sign, as appropriate.                                                                                                    |
|                                  | 27.     | The final signed procedure must be delivered to the Document Control team to include the following:  Final Signed Procedure                                                                                                    |
|                                  |         | Procedure Review and Concurrence Form(s)                                                                                                    |
|                                  |         | Procedure Validation Checklist (if applicable) PCR or DAR                                                                                                    |
|                                  |         | Training Level Determination Form as specified in the EP-DIR-SOP-2011  Personnel Training and Qualification procedure and any other related documents.                                                                                                    |
|                                  |         | Complete the Document Control Quality Verification Checklist referenced in EP-DIR-SOP-4001, Document Control, procedure.                                                                                                    |
|                                  | 28.     | Send a final email to the Document Control Coordinator at <a href="mailto:ep-doccontrol@lanl.gov">ep-doccontrol@lanl.gov</a> , attaching the final Word version of the new procedure and deliver hardcopy. Complete a Document Control Verification checklist. Refer to EP-DIR-4001, Document Control procedure, to access the checklist.         |
| 2.2 Revisin                      | g Exist | ing Procedures                                                                                                    |
| Procedure<br>Owner               | 1.      | Contact the Procedure Development team to discuss the need for a revision to a procedure.                                                                                                    |
|                                  | 2.      | Review the LANL Conduct of Operations Manual, ISD 315-1, Chapter 16.0, Tier 3 Operations Procedures prior to revising an existing procedure.                                                                                                    |

| Title: Procedure Development | No.: SOP-4007 | Page 6 of 12              |
|------------------------------|---------------|---------------------------|
|                              | Revision: 1   | Effective Date: 3/31/2010 |

|                          | 3.       | Determine if the revision is a technical (i.e., major) or editorial (i.e., minor) change (see Section 3.1, step 13).                                                                                                    |
|--------------------------|----------|----------------------------------------------------------------------------------------------------|
|                          | 4.       | Complete and send the procedure request form to the Procedure Development team at procedure help@lanl.gov to initiate assistance in updating a procedure and/or plan.                                                                                                    |
| Procedure<br>Development | 5.       | Prepare a Procedure Change Request (PCR) form and forward to the Responsible Line Manager for approval to update and revise the procedure.                                                                                                    |
| Team                     |          | <b>NOTE:</b> In the absence of the Responsible Line Manager, the Program Director may also approve.                                                                                                    |
|                          | 6.       | The approved PCR allows the procedure development team to initiate the procedure update.                                                                                                    |
|                          |          | Send an email request to the Document Control Coordinator at <a href="mailto:ep-doccontrol@lanl.gov">ep-doccontrol@lanl.gov</a> to request a copy of the electronic word version of the procedure.                                                                                                    |
|                          | 7.       | If the electronic word version is not available, then convert the Adobe Acrobat pdf version posted on the web into a word version.                                                                                                    |
|                          | 8.       | Move the data into the Standard Operating Procedure template. Include the procedure title, document control number and change the revision number.                                                                                                    |
|                          | 9.       | Change the revision numbers as follows:                                                                                                    |
|                          |          | <ul> <li>Technical Revision – number will increase one whole number (e.g., Revision 0 goes to Revision 1.0);</li> </ul>                                                                                                    |
|                          |          | <ul> <li>Editorial Revision – number will increase by .1 (e.g., Revision 0 goes to 0.1).</li> </ul>                                                                                                    |
|                          |          | Determine the type of changes to be made using the following criteria:                                                                                                    |
|                          |          | <ul> <li>Minor Change includes: correcting grammar or spelling, without changing the<br/>meaning, renumber sections or attachments, updating organizational titles<br/>without changing assigned responsibilities, update number or titles of other<br/>documents referenced in document, and revising or reformatting forms.</li> </ul> |
|                          |          | <ul> <li><u>Major Change</u> includes: any document change, including cancellation that cannot<br/>be characterized as a Minor Change or Immediate Document Change.</li> </ul>                                                                                                    |
| All                      | 10.      | Refer to Section 3.1. Follow Steps 19 through 32.                                                                                                    |
| 2.3 Initiatin            | ng an In | nmediate Document Change Request                                                                                                    |
| Procedure<br>Owner       | 1.       | Follow the process described in the LANL Conduct of Operations Manual, ISD 315-1, Chapter 16.0, Tier 3 Operations Procedures, Subsection II, Immediate Document Change (IDC).                                                                                                    |
|                          |          | [NOTE: An IDC is a minor change to an issued procedure made to address urgent operational needs that require expedited processing.]                                                                                                    |
|                          | 2.       | Deliver the document and IDC form directly to the Document Control Coordinator for immediate posting of the changed procedure on the Web Site in accordance with procedure EP-DIR-SOP-4001, Document Control.                                                                                                    |
|                          |          |                                                                                                    |

| Title: Procedure Development | No.: SOP-4007 | Page 7 of 12              |
|------------------------------|---------------|---------------------------|
|                              | Revision: 1   | Effective Date: 3/31/2010 |

| 2.4 Cancell                      | ling or | Deactivation of Procedures                                                                                                    |
|----------------------------------|---------|----------------------------------------------------------------------------------------------------|
| Procedure<br>Owner               | 1.      | Send an email request, including the following information, to the Procedure Manager at <a href="mailto:procedure_help@lanl.gov">procedure_help@lanl.gov</a> stating your request to cancel a procedure:                            |
|                                  |         | name of the procedure                                                                                                    |
|                                  |         | document control number                                                                                                    |
|                                  |         | state the reason for cancellation.                                                                                                    |
| Procedure<br>Development         | 2.      | Prepare a PCR or DAR form to cancel procedure. Acquire the following signatures on the form:                                                                                                    |
| Team                             |         | Responsible Line Manager  Propositions Operations                                                                                                    |
|                                  |         | Procedure Owner                                                                                                    |
|                                  | 3.      | Send email to request USQ review.                                                                                                    |
|                                  | 4.      | Send the completed and signed PCR/DAR with a copy of the procedure or plan that will be cancelled to the Document Control Coordinator for processing.                                                                               |
| 2.5 Record                       | s       |                                                                                                    |
| Procedure<br>Development<br>Team | 1.      | Transmits the records generated by this procedure, including the following, to the Document Control Coordinator for management and control of the procedure and forms until the procedure is superseded, cancelled, or deactivated: |
| . cam                            |         | Final procedure,                                                                                                    |
|                                  |         | Procedure Change Review form,                                                                                                    |
|                                  |         | Review and Concurrence form,                                                                                                    |
|                                  |         | Procedure Validation Checklist form,                                                                                                    |
|                                  |         | Training Level Determination Form, and                                                                                                    |
|                                  |         | any additional documents generated by this procedure.                                                                                                    |
|                                  |         | <b>Note</b> : The active procedure package is managed and maintained in the Document Control Office until the procedure is superseded, cancelled, or deactivated.                                                                   |
| All                              | 2.      | Refer to procedure EP-DIR-SOP-4001, Document Control, for more information on final record submittal to the Records Processing Facility.                                                                                            |

#### 3.0 ATTACHMENTS

[NOTE: Attachment 2, 3 and 4 are examples, only. Copies of these forms can be obtained from the LANL Conduct of Operations Manual, ISD 315-1, Chapter 16.0, Tier 3 Operations Procedures at this link: <a href="http://policy.lanl.gov/pods/policies.nsf/MainFrameset?ReadForm&DocNum=ISD315-1&FileName=ISD315-1.pdf">http://policy.lanl.gov/pods/policies.nsf/MainFrameset?ReadForm&DocNum=ISD315-1&FileName=ISD315-1.pdf</a>

Attachment 1 Procedure Request Form
Attachment 2 Procedure Change Review Form
Attachment 3 Review and Concurrence Form
Attachment 4 Procedure Validation Checklist

| Title: Procedure Development | No.: SOP-4007 | Page 8 of 12              |
|------------------------------|---------------|---------------------------|
|                              | Revision: 1   | Effective Date: 3/31/2010 |

#### 4.0 REVISION HISTORY

| Revision No.<br>[Enter current<br>revision number,<br>beginning with Rev.0] | Effective Date<br>[DCC inserts effective<br>date for revision] | Description of Changes [List specific changes made since the previous revision]                                                                                                    | Type of<br>Change<br>[Technical (T) or<br>Editorial (E)] |
|-----------------------------------------------------------------------------|----------------------------------------------------------------|----------------------------------------------------------------------------------------------------|----------------------------------------------------------|
| 0                                                                           | 1/4/08                                                         | New Document                                                                                                    | Е                                                        |
| 1                                                                           | 3/31/10                                                        | Moved section 2.2.4 precaution that states EWMO facilities are excluded from using this procedure to the Purpose and Scope Section 1.0. Removed references to Peer Review and made editorial changes. | T/E                                                      |

Using a CRYPTO Card, click here for "Required Read" credit.

If you do not possess a CRYPTOCard or encounter problems, contact the EP Central Training Office.

| Title: Procedure Development | No.: SOP-4007 | Page 9 of 12              |
|------------------------------|---------------|---------------------------|
|                              | Revision: 1   | Effective Date: 3/31/2010 |

# ATTACHMENT 1 SOP-4007-1 PROCEDURE REQUEST FORM PROCEDURE REQUEST FORM PROCEDURE REQUEST FORM Records Use only Los Alamos NATIONAL LABORATORY EST. 1943

| LIMTs Action #                                               |                                                                                                    | Doc Control Assigned SOP No:                                                                                                    |
|--------------------------------------------------------------|----------------------------------------------------------------------------------------------------|----------------------------------------------------------------------------------------------------|
|                                                              | Procedure Request                                                                                          | Form                                                                                                    |
| Request Date:                                                | Proposed Proce                                                                                             | dure Completion Date:                                                                                                    |
| Author/Owner:                                                | If needed, new o                                                                                           | wner assigned by FM:                                                                                                    |
| New Proce                                                    | Revision Current No                                                                                        | Cancellation Deactivation                                                                                                    |
| Procedure<br>Title:                                          |                                                                                                    |                                                                                                    |
| Charge Codes:                                                |                                                                                                    |                                                                                                    |
| List a brief descript                                        | ion of changes:                                                                                            |                                                                                                    |
|                                                              |                                                                                                    |                                                                                                    |
| Retrieve electron PCR Form Publication Service Review/Concur | res cooldinated by Procedure Development Ma                                                                | Process/New Template orm Procedure Validation Checklist                                                                                                    |
| Consideration of a                                           | additional reviewers: tor Program Director Other:                                                          |                                                                                                    |
|                                                              | This section to be completed by Procedure D                                                                | - 12 12. |
| Sub Assigned:                                                | Doc Control #:  Supersedes #:  Doc Control #:  Supersedes #:  Doc Control #:  Supersedes #:  Supersedes #: | Doc Control:  Sent final word version  Date posted on web:  Date procedure notification email sent:  Comments:                                                                                                    |

Return completed form to the Procedure Development Office (Room 110).

| Title: Procedure Development | No.: SOP-4007 | Page 10 of 12             |
|------------------------------|---------------|---------------------------|
|                              | Revision: 1   | Effective Date: 3/31/2010 |

# ATTACHMENT 2 SOP-4007-2 PROCEDURE CHANGE REQUEST Records Use only Los Alamos NATIONAL LABORATORY EST. 1943

Conduct of Operations Manual Los Alamos National Laboratory

#### Section 16.1 Attachment 3 – Procedure Change Request

| Procedure Change Request                                                                                                 |                 |                                            |                                |                              |                           |  |
|----------------------------------------------------------------------------------------------------|-----------------|--------------------------------------------|--------------------------------|------------------------------|---------------------------|--|
|                                                                                                    |                 | Section #1 - Typ                           | e of Request                   |                              |                           |  |
| Manual/Procedure No. (if                                                                                                 | known):         |                                            |                                | Rev                          | vision:                   |  |
| Title:                                                                                                    |                 |                                            |                                |                              |                           |  |
| Detailed description of requested change (Attach additional sheets if needed. Number additional sheets):                 |                 |                                            |                                |                              |                           |  |
| Requestor Signature:                                                                                                    |                 | Print Name:                                |                                | Phone:                       | Date:                     |  |
|                                                                                                    | section #2 – I  | Procedure Owner Supe                       | ervisor Approva                | l For Processing             |                           |  |
| □ New Procedure □ Ma □ IPC □ Dea                                                                                         | jor Revision    | Minor Revisi                               |                                | al Procedure                 |                           |  |
| Approved Disa Procedure Owner Supervisor Sig                                                                             |                 | Print Name:                                |                                |                              | Date:                     |  |
|                                                                                                    |                 | Section #3 – Review                        | and Concurrence                | <b>T</b>                     |                           |  |
| IPC# IPC                                                                                                    | s Incorporat    | ed:                                        |                                | Affected Pages:              |                           |  |
| Other affected facilities or N<br>Review and Concurrence B<br>needed, on continuation She<br>and non-AB related cancella | t. CSH app      | royal required for all                     | technical proce                | dures except minor           | revisions, IPC Rollup,    |  |
| Department: Print Nar                                                                                                    | na <sub>1</sub> |                                            |                                | Signature:                   | Date:                     |  |
|                                                                                                    |                 |                                            |                                |                              |                           |  |
|                                                                                                    |                 |                                            |                                |                              |                           |  |
|                                                                                                    |                 |                                            |                                |                              |                           |  |
|                                                                                                    |                 |                                            |                                |                              |                           |  |
|                                                                                                    |                 |                                            |                                |                              |                           |  |
| CSE USQ Number (As appli                                                                                                 | cable):         |                                            |                                | OUO: UCNI                    |                           |  |
|                                                                                                    |                 | Print Name                                 |                                |                              |                           |  |
| Validation Required?                                                                                                    |                 | ion #4 - Final Approva<br>is Authorized to | d By Procedure  ☐ Yes          | Owner<br>Periodic Review req | uirements Satisfied?      |  |
| Yes No                                                                                                    |                 | rt 1 of the IWD                            | □ No                           | Yes                          | □ No                      |  |
| Training Required:  Yes No                                                                                               | Classro         |                                            | Just-in -Time<br>Required Read | ling Release                 | or Completion of Training |  |
| Approval Signature:                                                                                                    |                 | Print Name:                                | Z Number:                      | Date :                       | Phone:                    |  |

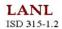

| Title: Procedure Development | No.: SOP-4007 | Page 11 of 12             |
|------------------------------|---------------|---------------------------|
|                              | Revision: 1   | Effective Date: 3/31/2010 |

# ATTACHMENT 3 SOP-4007-3 REVIEW AND CONCURRENCE FORM Records Use only LOS Alamos NATIONAL LABORATORY

Conduct of Operations Manual Los Alamos National Laboratory

#### Section 16.1 Attachment 5 - Procedure Review and Concurrence

|                   |                                                     |                | cedure Revie                                 |                    |          | F        | Page 1 of _    |
|-------------------|-----------------------------------------------------|----------------|----------------------------------------------|--------------------|----------|----------|----------------|
| To:               |                                                     |                | Dept:                                        | Review Due Da      | te:      | Concurre | ence Due Date: |
| From:             |                                                     |                | Dept:                                        | Date Sent:         | (Review) |          | (Concurrence)  |
| Procedure N       | lo:                                                 |                | Rev:                                         |                    | Draft:   |          |                |
| Procedure T       | itle:                                               |                |                                              |                    |          |          |                |
| • L               | egible<br>Numbered seq                              |                |                                              | Check if no com    |          |          |                |
| Comment<br>Number | n black or blu<br>Paragraph,<br>Section,<br>or Step | e permanent in | Comment<br>ional sheets as necessary         | Number sheets 1 of |          | Disp     | oosition       |
|                   |                                                     |                | $\sim$                                       |                    |          |          |                |
|                   |                                                     |                | 301                                          |                    |          |          |                |
| Reviewer Pr       | rint Name:                                          |                | Reviewer Signature:                          |                    |          | Date:    | Phone:         |
| Reviewer Pr       |                                                     |                | Reviewer Signature:  Dispositioner Signature | ire:               |          | Date:    | Phone:         |

| Title: Procedure Development | No.: SOP-4007 | Page 12 of 12             |
|------------------------------|---------------|---------------------------|
|                              | Revision: 1   | Effective Date: 3/31/2010 |

## ATTACHMENT 4 SOP-4007-4 PROCEDURE VALIDATION CHECKLIST Records Use only Los Alamos NATIONAL LABORATORY

Conduct of Operations Manual Los Alamos National Laboratory

#### Section 16.1 Attachment 6 - Procedure Validation Checklist

| Procedure Validation C                                                                                                    | hecklist         |               |           |            |       |     |
|----------------------------------------------------------------------------------------------------|------------------|---------------|-----------|------------|-------|-----|
| Part #1 — To Be Completed by the Pr                                                                                                    | ocedure Org      | ganizatio     | n         |            |       |     |
| Title:                                                                                                    | Number:          | Re            | w:        | I          | raft: |     |
| Procedure Writer: Loca                                                                                                    | tion:            |               | Phon      | ie:        |       |     |
| Date: Return by (date):                                                                                                    |                  |               |           |            |       |     |
|                                                                                                    |                  |               |           |            |       |     |
| Part #2 To Be Completed by the I                                                                                                    |                  |               | _         |            |       |     |
|                                                                                                    | rocedure Vali    | _             |           | _          |       |     |
| Li Entir                                                                                                    | e Procedure      | Cha           | nges Onl  | у Ц        | Waive |     |
| Indicate Validation Met                                                                                                    | nod:             |               |           |            |       |     |
|                                                                                                    | Tabletop         |               |           |            |       |     |
|                                                                                                    | Waived           |               |           |            |       |     |
| Owner Signature: Print Name:                                                                                                    |                  |               | Date      | :          |       |     |
| Part #3 To Be Completed by the Pr                                                                                                    | ocedure Val      | lidator(s)    |           |            |       |     |
| Instructions: For each "No" answer, provide comment(s) on comment sheet or m                                                                                                    | arkup the proc   | edure to re   | flect nec | essary cha | nges. |     |
| Part 3, Section A – User Compatibility                                                                                                    |                  |               |           | Ye         | No    | N/A |
| Can the instructional steps be performed in sequence as written?                                                                                                    |                  |               |           |            |       |     |
| Does each step provide sufficient detail to complete the activity?                                                                                                    |                  | $\overline{}$ |           |            |       |     |
| Are any steps or information omitted that are needed to perform the activity?                                                                                                    |                  |               |           |            |       |     |
| Are steps - sequential - limited to one action per step where possible - e                                                                                                    | asily read & ur  | nterstood     |           | $\nearrow$ |       |     |
| Are required actions and responsibilities clearly defined?                                                                                                    | $\nearrow$       | I = I         | $\smile$  |            |       |     |
| Are references to other steps within the procedure correct?                                                                                                    | $\setminus \cup$ | $\nearrow$    |           |            |       |     |
| Are instructions to branch to other procedures correct?                                                                                                    | $\overline{}$    |               |           |            |       |     |
| Are tolerances and units of measure provided where needed                                                                                                    | 7 / 1            |               |           |            |       |     |
| For time-critical actions, can steps be performed within time limits                                                                                                    |                  |               |           |            |       |     |
| If an activity is performed by more than the performance of the control of the control of the co |                  | ation and o   | cordinati | ion?       |       |     |
| Are stop action limits provided for steps which specify disciments to accomplish a                                                                                                    | task?            |               |           |            |       |     |
| Part 1 Section B - Plant Compatibility                                                                                                    |                  |               |           | Ye         | No    | N/A |
| Are locations specified by the procedure consistent with field installation?                                                                                                    |                  |               |           |            |       |     |
| Do specified units of assessure match those indicated on the instrumentation?                                                                                                    |                  |               |           |            |       |     |
| Are equipment components identified clearly and reflect the exact equipment field                                                                                                    | nomenclature?    |               |           |            |       |     |
| Are tools, instruments, or materials needed to complete the task specified?                                                                                                    |                  |               |           |            |       |     |
| Is necessary personnel protective clothing or equipment specified?                                                                                                    |                  |               |           |            |       |     |
| Can steps be performed safely (hazards to personnel & equipment identified)?                                                                                                    |                  |               |           |            |       |     |
| Are protective measures adequate to protect personnel                                                                                                    |                  |               |           |            |       |     |
| Part 3, Section C - ARP/AOP/EOP Validation (Mark N/A if this s                                                                                                    | ection is not ap | oplicable)    |           | Ye         | No    | N/A |
| User Compatibility                                                                                                    |                  |               |           |            |       |     |
| Are appropriate corrective actions to alarms specified?                                                                                                    |                  |               |           |            |       |     |
| Are entry and exit points clearly specified?                                                                                                    |                  |               |           |            |       |     |
| Plant Compatibility                                                                                                    |                  |               |           |            |       |     |
| Is the correct alarm identification provided (matches the panel alarm window CRT/                                                                                                    | PLC display so   | creen exact   | dy)?      | $\top$     | +     |     |
| Part 4 – To be Completed by the Pro                                                                                                    |                  |               |           | _          | •     |     |
|                                                                                                    | s Printed Nam    |               |           |            |       |     |
| Location: Phone:                                                                                                    |                  |               | 1         | Date:      |       |     |
| Forward completed form to the Procedure Organization                                                                                                    |                  |               |           |            |       |     |